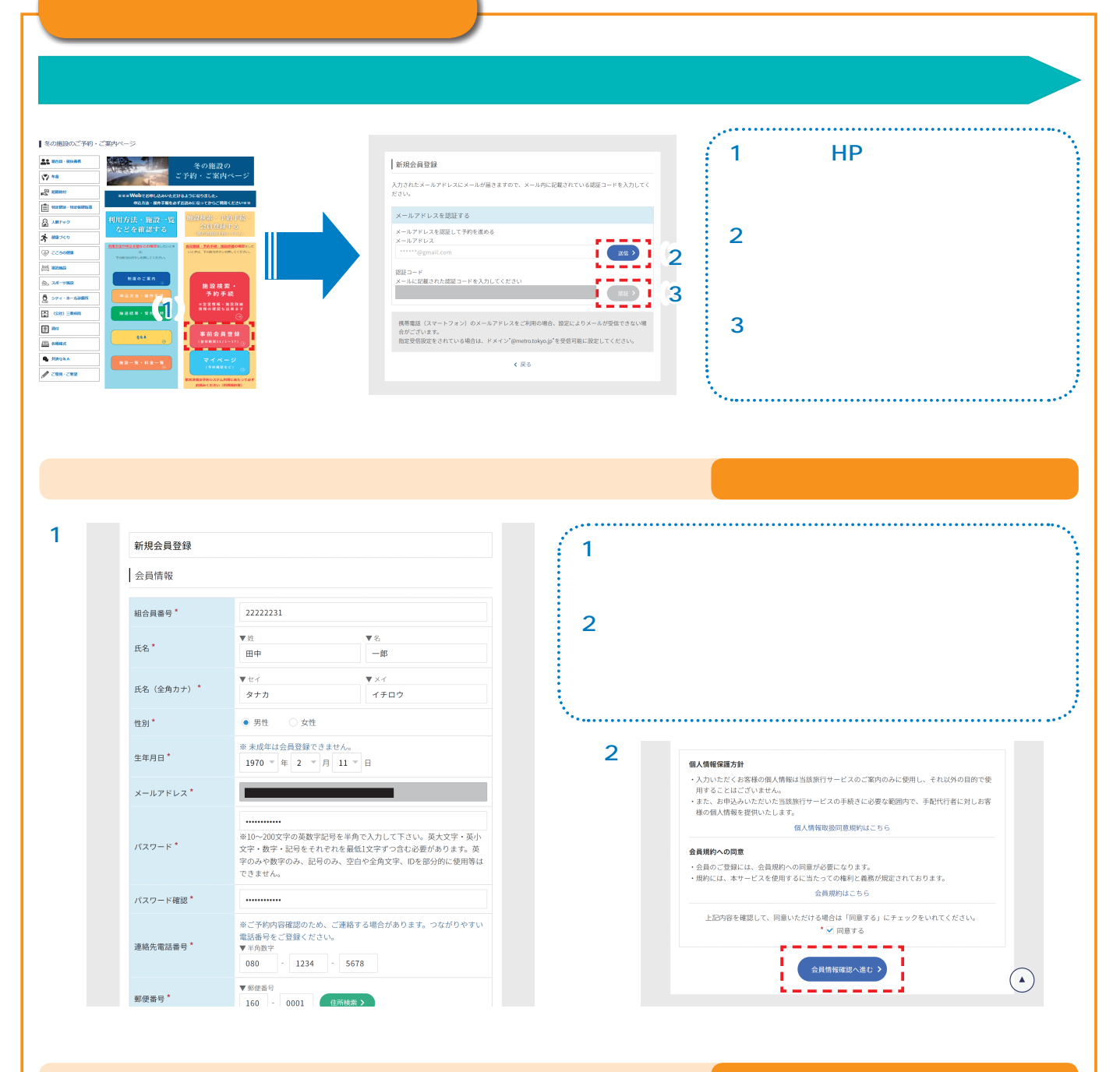

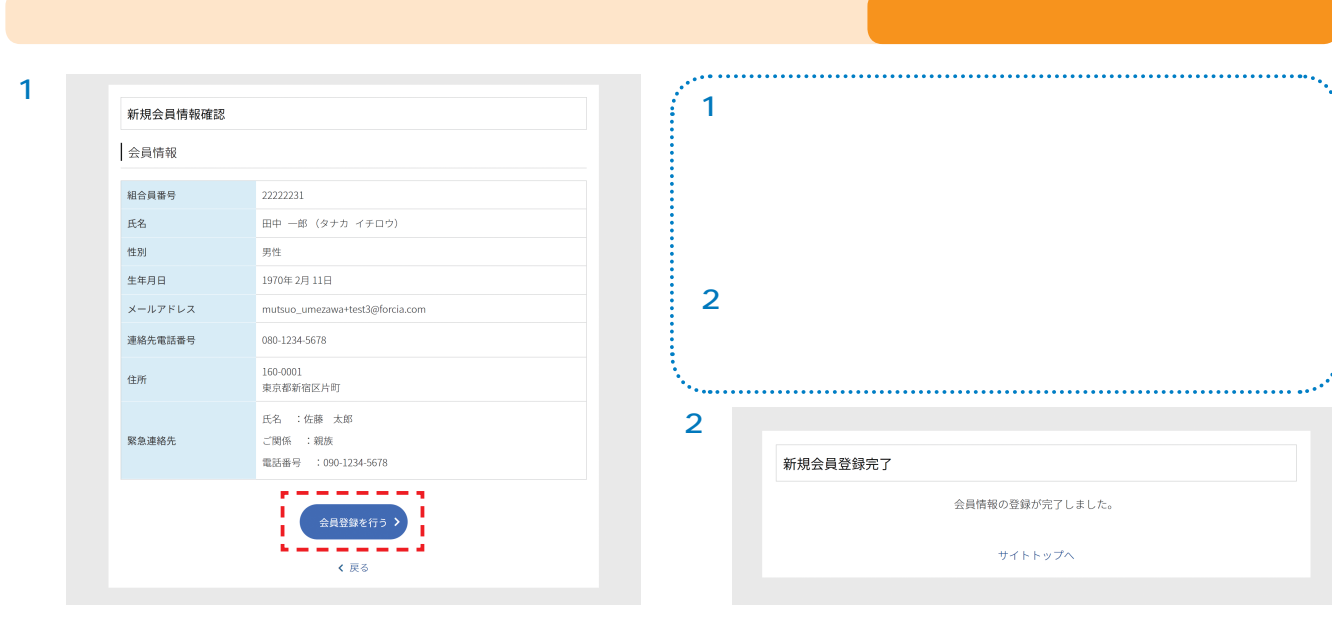

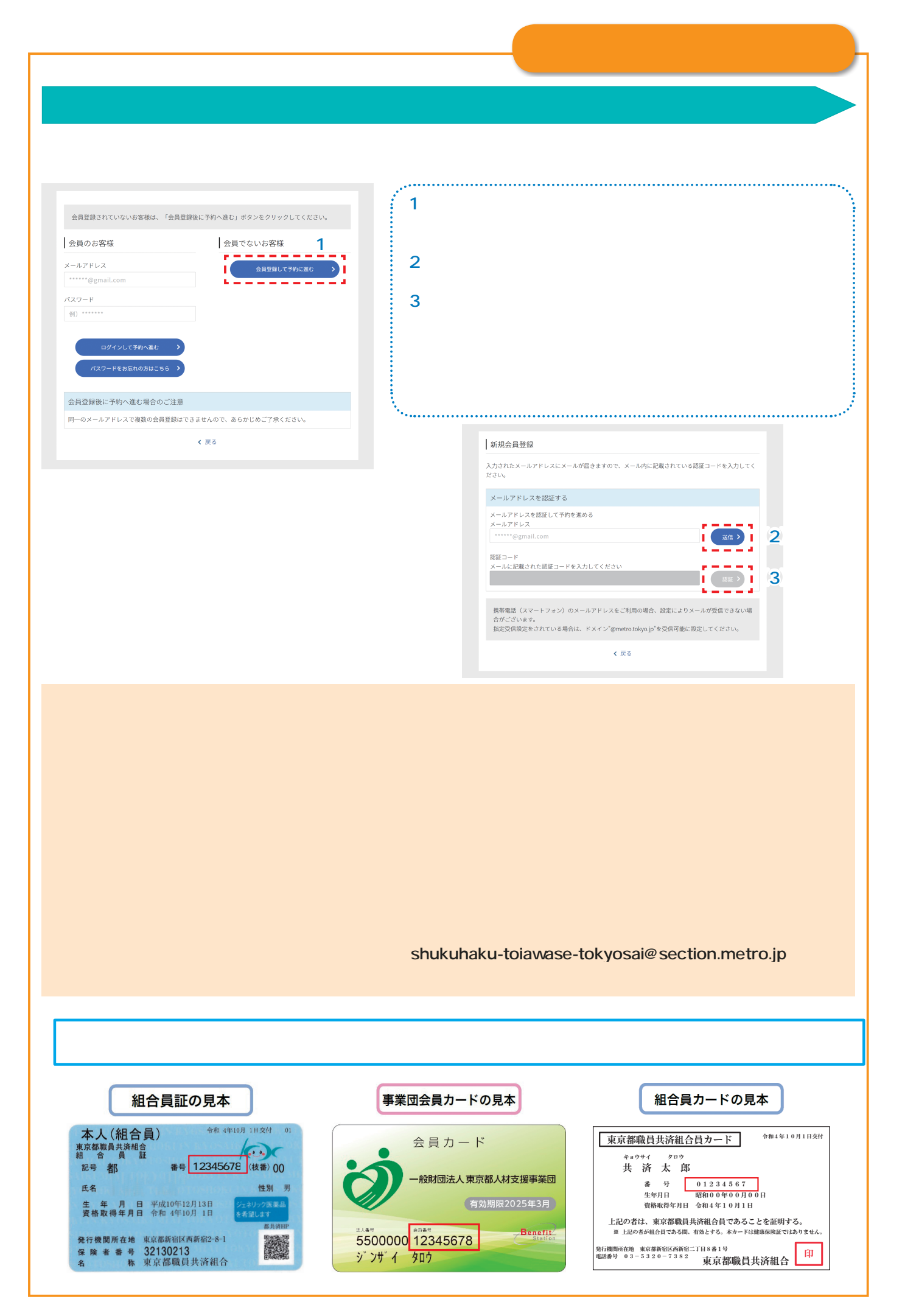

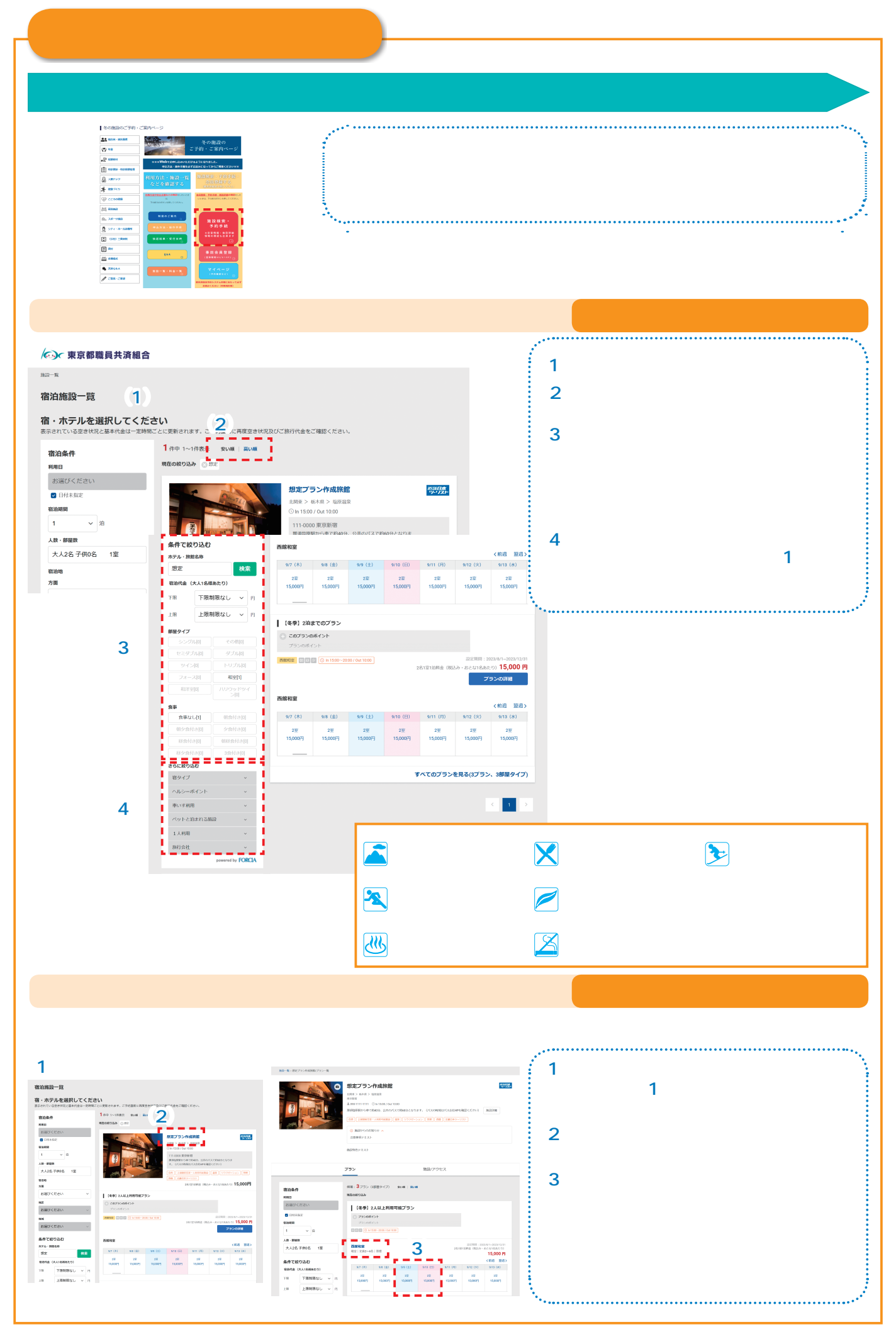

## $\hat{\mathcal{L}}$ P.12 **√○√ 東京都職員共済組合**  $\overline{1}$  $\label{eq:1} 101-8$ 宿泊施設一覧

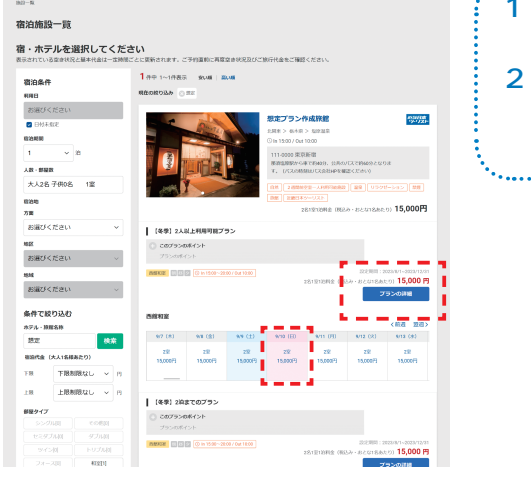

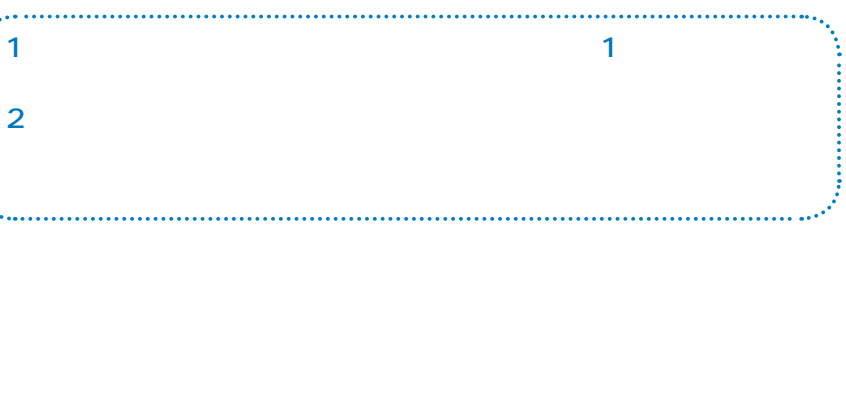

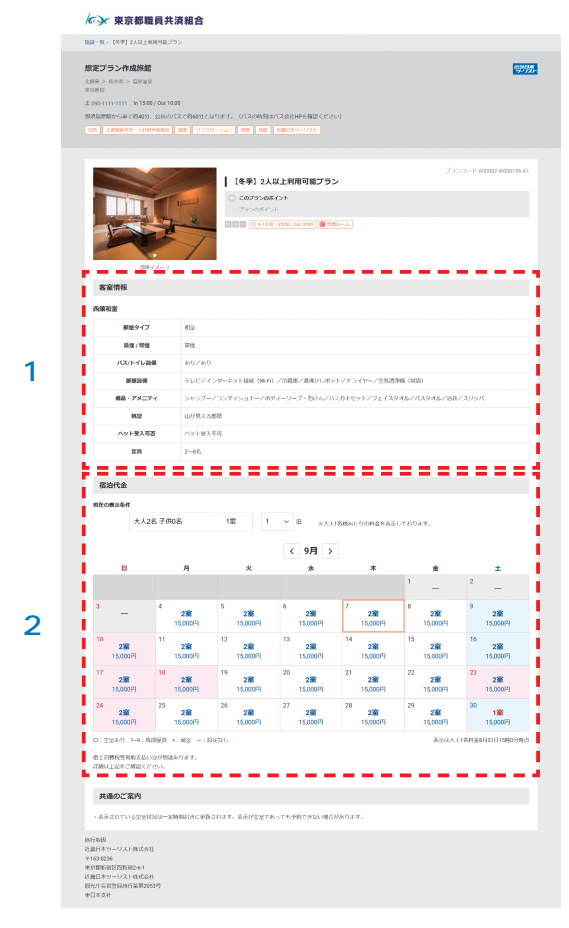

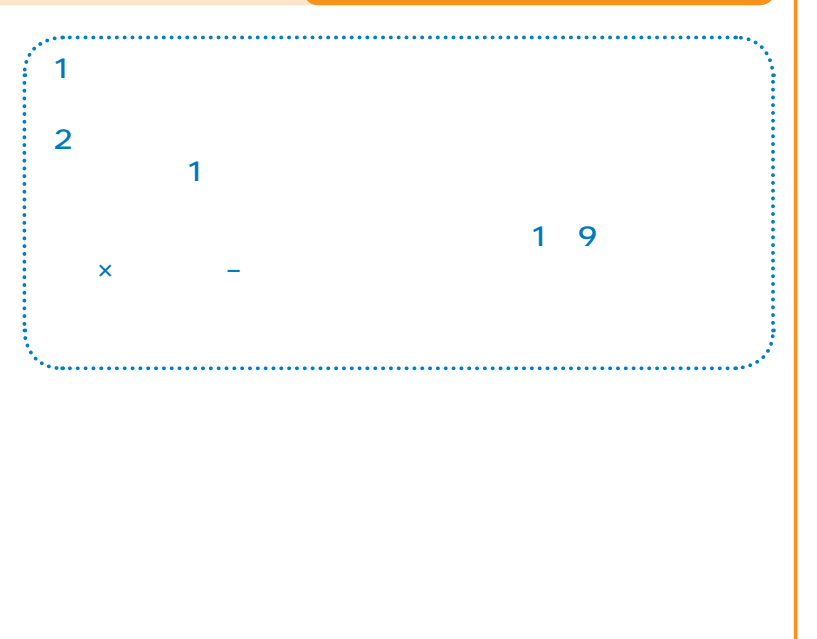

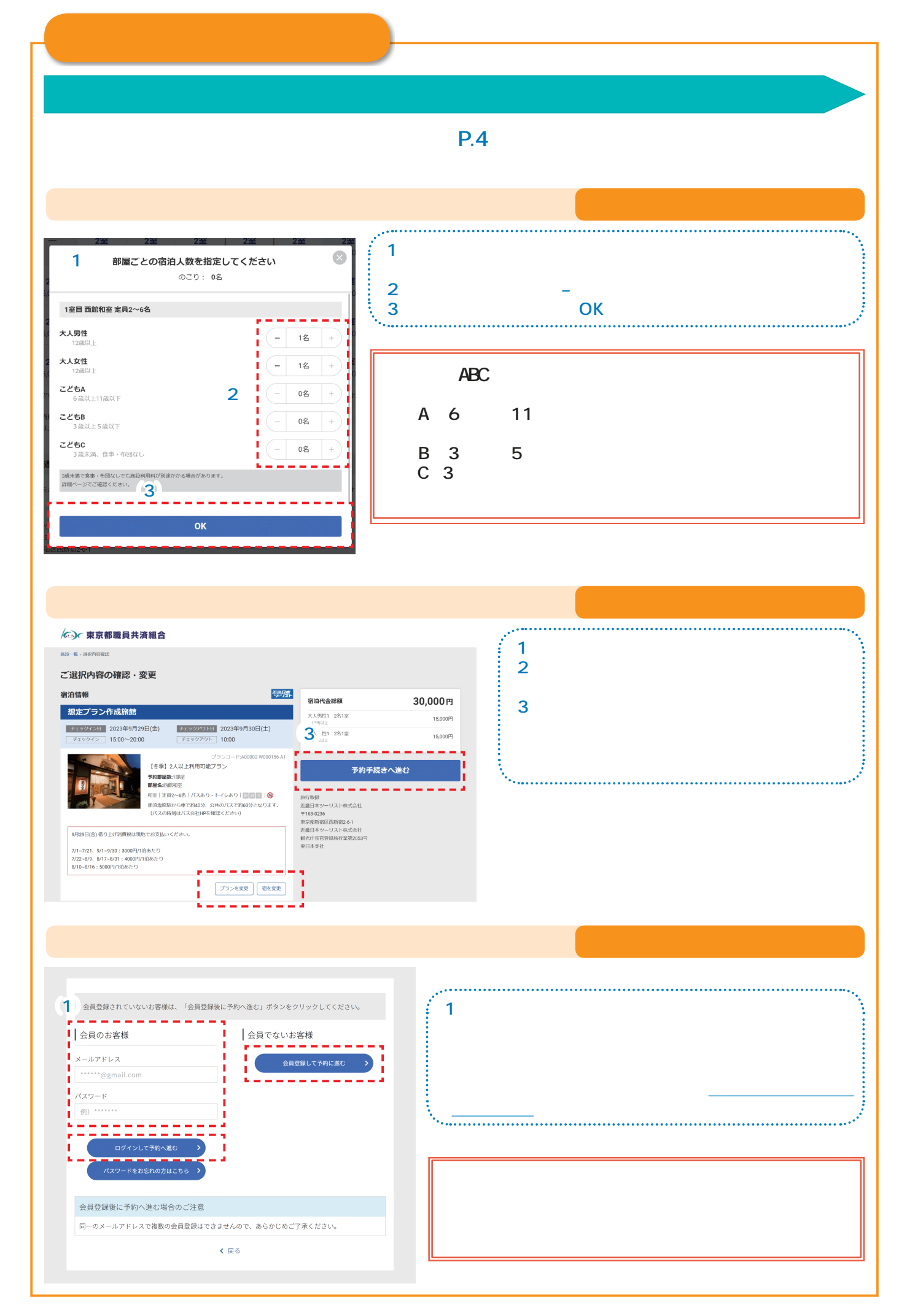

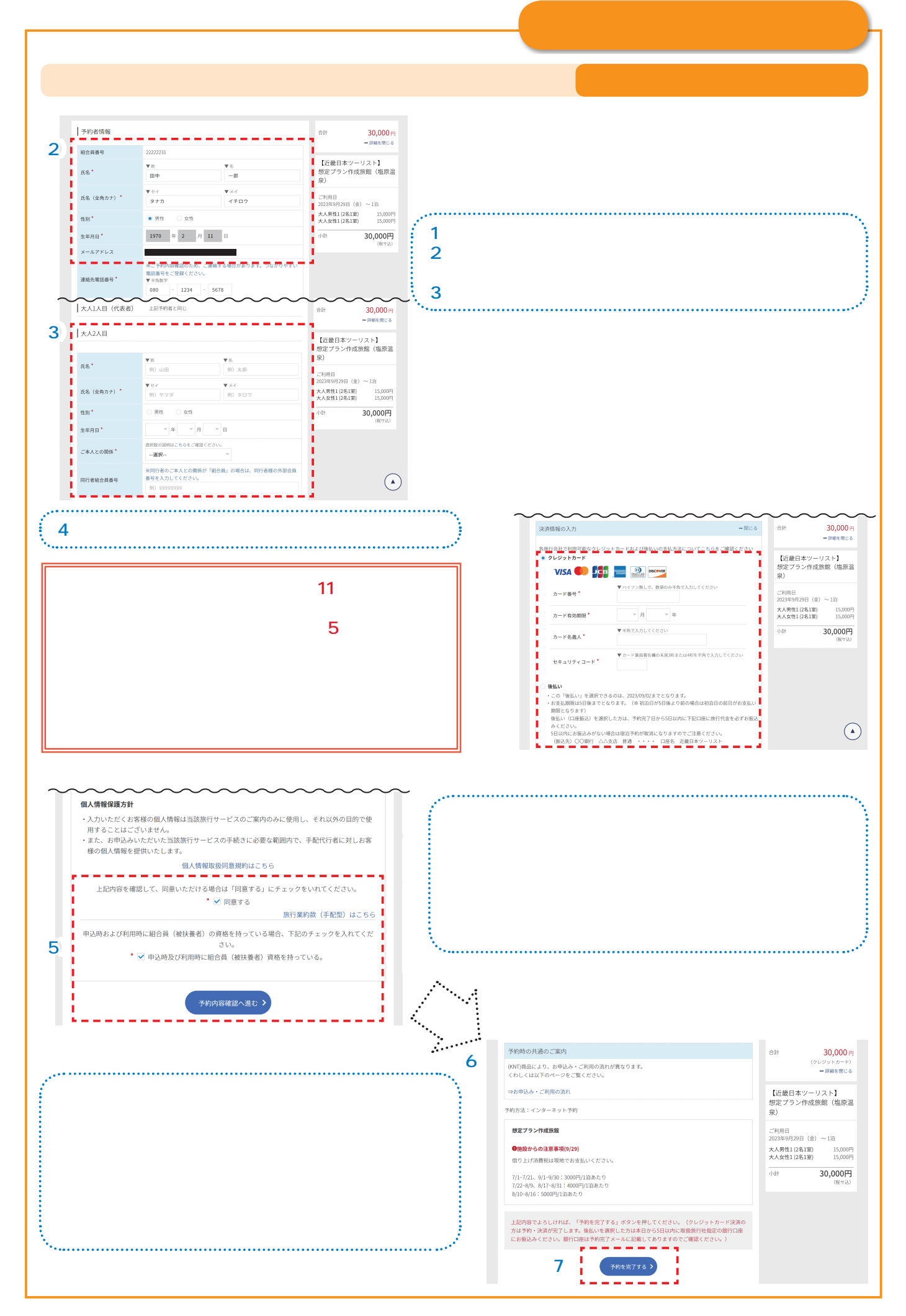

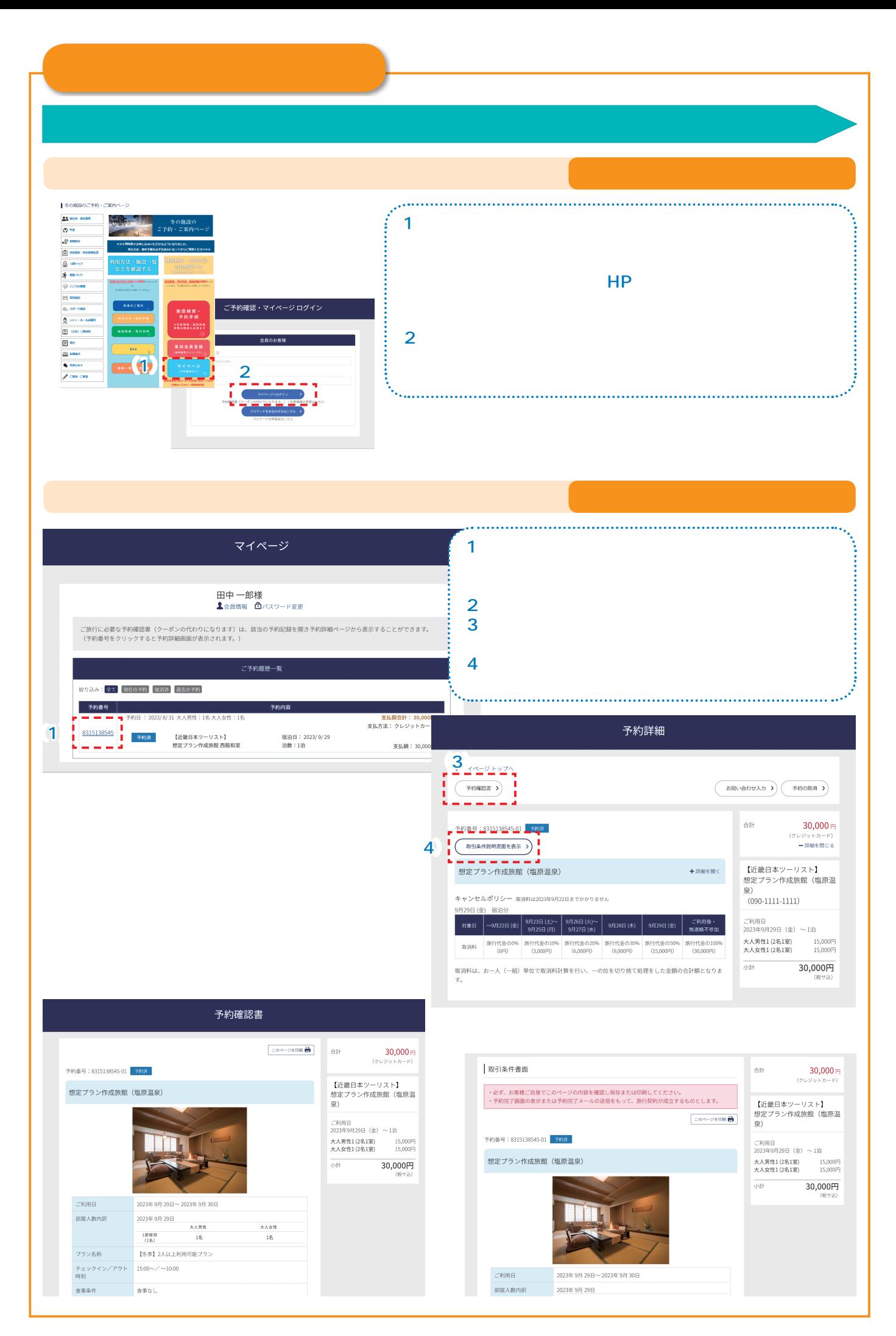

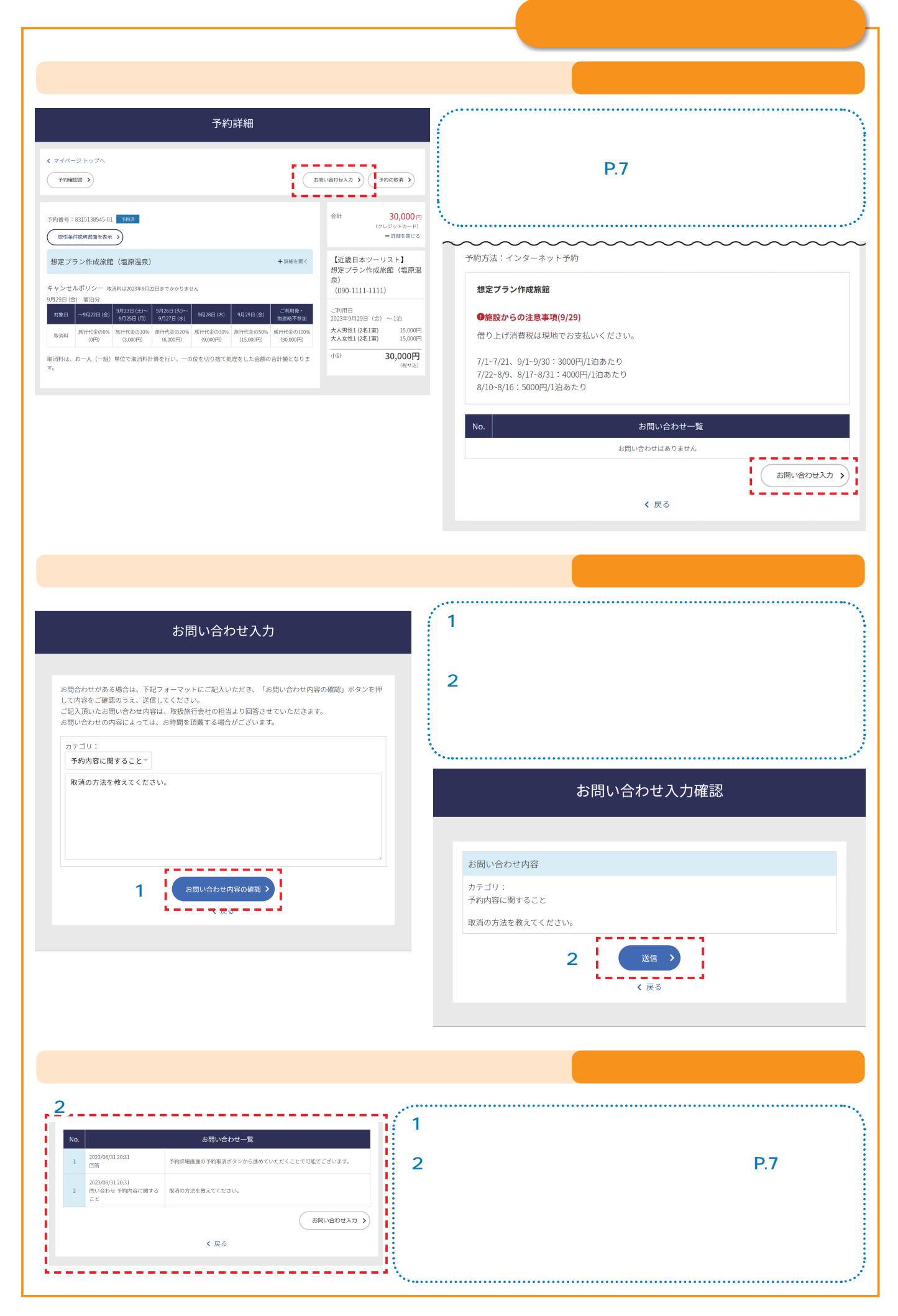

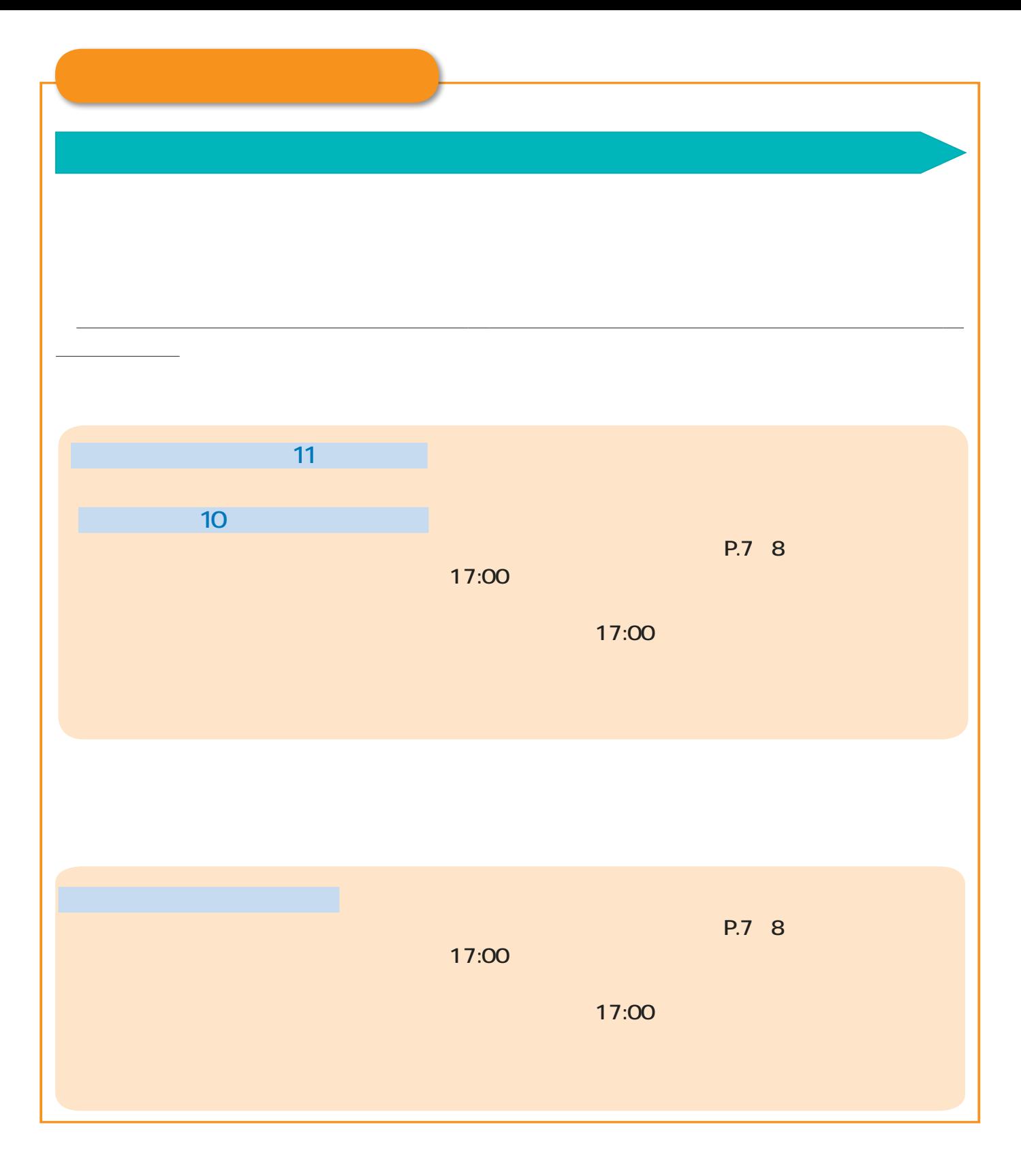

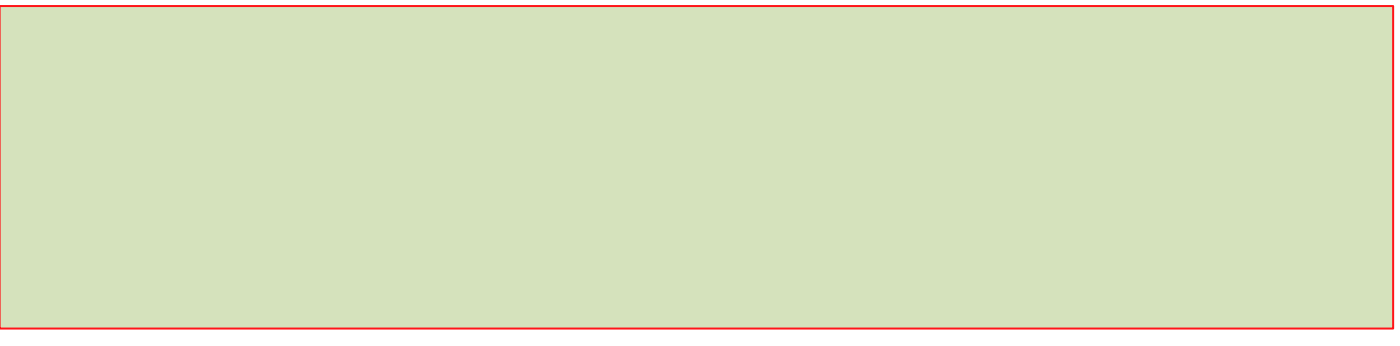

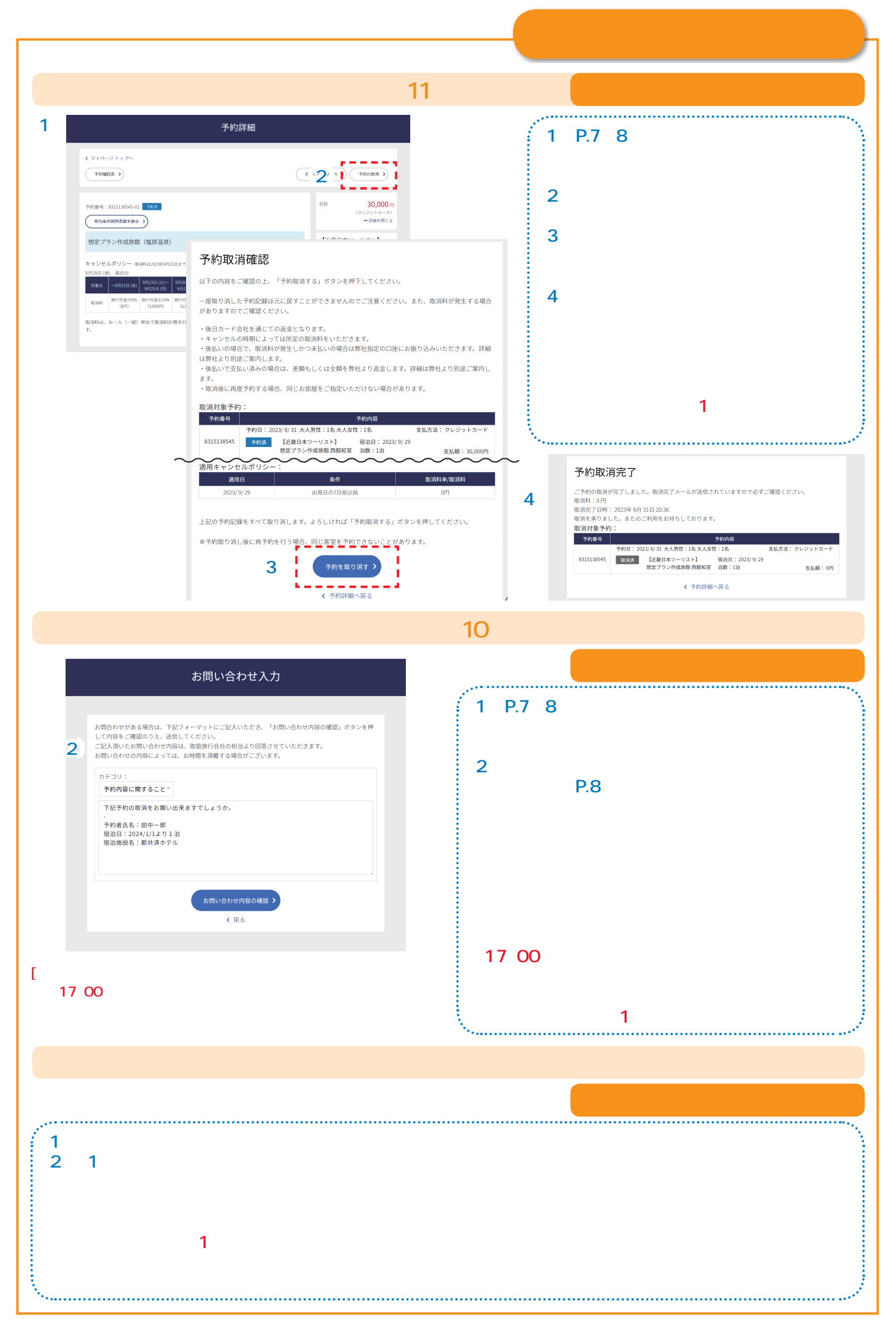